*DB2 for Linux, UNIX, and Windows*

## **Ten Clicks to Breakthrough DB2 UDB Results**

Philip K. Gunning Performance Consultant **DGI** 

Session: D9

**October 23, 2002 11:00 AM – 12 Noon**

*Copyright 1999*

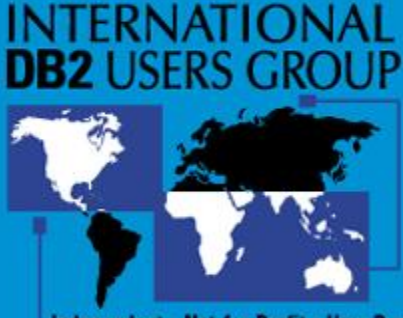

Independent • Not-for-Profit • User Run

#### **ABSTRACT**

 This session will present key DB2 UDB Performance Measurements and a path to navigate through the numbers such that huge performance gains can be achieved very rapidly, often in just minutes. Discover the top warning signs and symptoms of poor database health, and learn how to drill down to find the real underlying problem

### **OUTLINE**

- 1. 10 Key Performance Tips
- 2. Key Performance Knobs
- 3. Memory Utilization -- Agent parameters

4. Evaluating Sort Performance 5. Monitoring and Measuring results

#### **DISCLAIMERS**

DB2<sup>™</sup> is a registered trademark of IBM Corporation. Oracle is a registered trademark of Oracle Corporation and SQL Server is a registered trademark of Microsoft.

DB2 Universal Database (DB2 UDB) is a registered trademark of International Business Machines Corp.

Other logos and product/trade names are registered trademarks or trademarks of their respective companies.

#### **• BREAKTHROUGH DEFINITION:**

NOUN. " MAJOR ADVANCE OR DISCOVERY"

NOUN. " ACT OF BREAKING THROUGH AN OBSTACLE"

#### **The Ten Clicks**

- 1. [SQL](#page-7-0)
- 2. Index
- 3. [Bufferpools](#page-17-0)
- 4. [Prefetching](#page-21-0)
- 5. [Parallelism](#page-27-0)
- 6. [SORT](#page-31-0)
- 7. [Logging](#page-37-0)
- 8. [AGENTS](#page-42-0)
- 9. [Memory Structures](#page-49-0)
- 10.[Monitoring](#page-53-0)

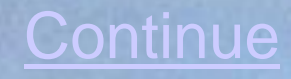

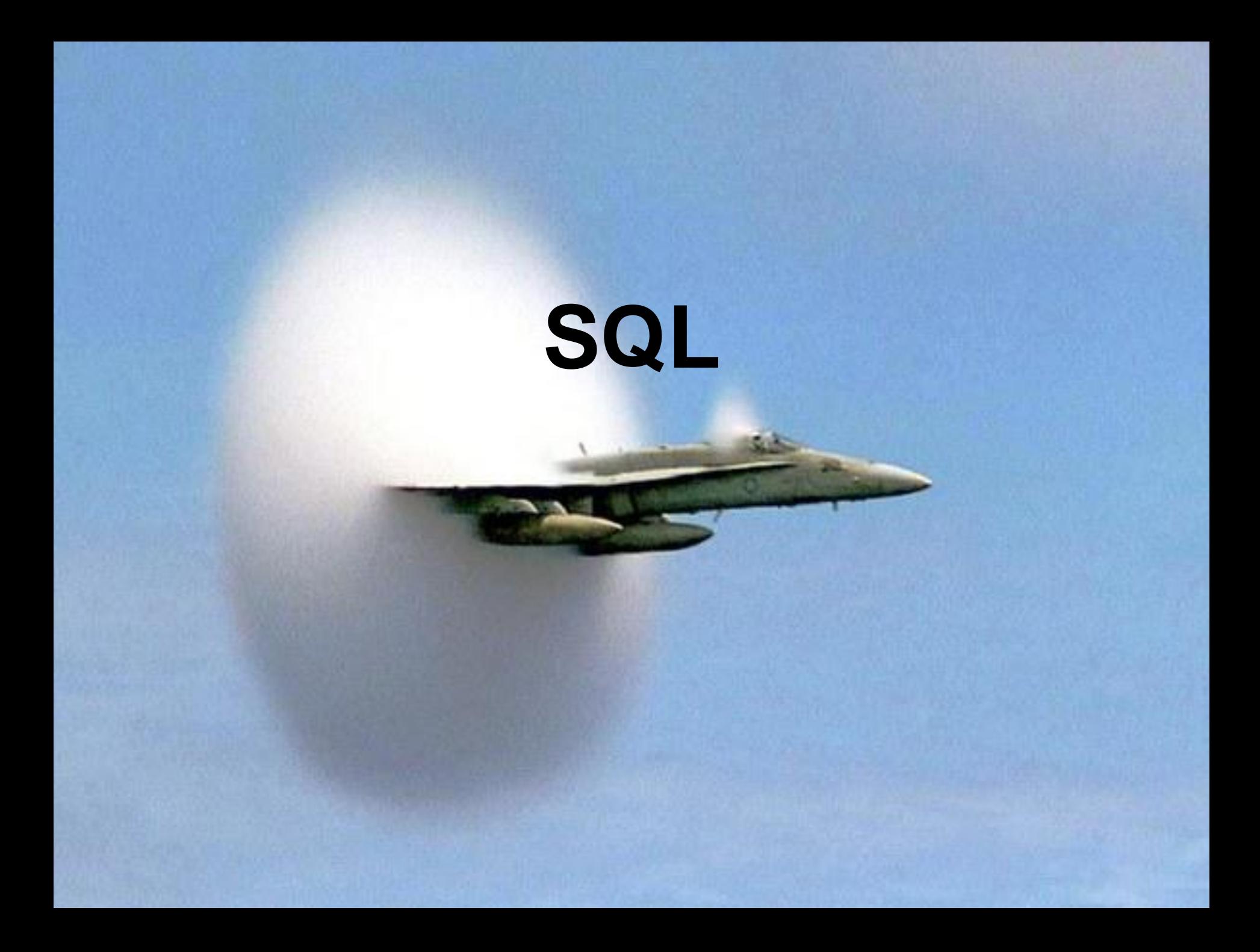

### **SQL**

- Poor performing SQL is usually 70 80% of most performance problems
- Using the 80- 20 rule, 20% of this SQL will be what you need to focus your efforts on

- <span id="page-7-0"></span> Just because it is a Third Party Vendor Package doesn't mean YOU CAN'T TUNE IT!
	- Index changes
	- Clustering indexes\*
	- Include columns

### **SQL**

- db2 get snapshot for dynamic sql on hrproddb
- select STMT\_TEXT from table(SNAPSHOT\_STATEMENT)'ATGW\_D', -2)) as D;
	- Returns statement information from application snapshot

- db2 create event monitor dgi\_han for statements write to table buffersize 4 blocked manualstart ;
- db2advis -d atgw\_p -i inputfile.txt

#### **SQL**

 $\sqrt{ }$  TIP: Identify SQL executed with high frequency and tune. Review, monitor, and tune dynamic and static SQL on a regular basis

## **INDEXES**

#### **Indexes**

- New Type-2 Index in V8.1
	- Eliminates most next key share locking problems
	- Pseudo delete of index entries
	- REQUIRED for MDC

- <span id="page-11-0"></span> Migration Considerations
	- Migrate tables at-a-time
	- Type-2 required for New V8.1 Online Reorg and Online Load
	- Cannot mix and match type-1 and type-2 on same table

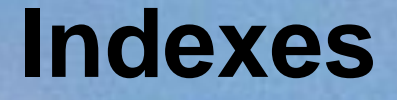

- **Clustering** 
	- Maintains data rows in order of index entries
	- Greatly improves prefetching and sequential scans
	- Every table should have a clustering index
	- Clustering reduces or eliminates sorts
	- Most Leading ERP and CRM Third Party Vendor packages do not use any clustering indexes
		- Must reorg table using clustering index for clustering to take effect
		- One clustering index per table

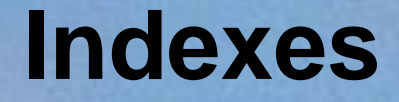

- Read-only objects can have more indexes than heavily inserted and updated tables
	- Review application access patterns with developers before indiscriminately adding indexes

- Consider "include columns" for index-only access
- Reorg indexes
- Index Anding and Index Oring

#### **Indexes**

- Multidimensional Clustering (MDC)
	- can create indexes on multiple dimensions
	- no reorg required, automatically kept in clustering order
	- stored in blocks
	- MDC enables tables to be clustered on multiple keys or dimensions, simultaneously
	- primarily designed to benefit DW/BI type queries but can also be used for OLTP

#### **Indexes**

- $\sqrt{}$  Create appropriate indexes
- Consider include columns for index-only access
- Use clustering indexes to improve performance
- Analyze using Index Advisor and look at local, order by and join predicates

# **BUFFERPOOLS**

#### **Bufferpools**

- Asilomar Report
	- 1998 meeting of Relational Database Industry and Academic Professionals
- Predict main memories and addressing techniques will improve to hold vast amounts of data
- Indicate Significant improvement needed in **Optimization**

**Technology** 

- <span id="page-17-0"></span>• Sizing
	- 75% of RAM available if dedicated database server
	- Better to over-allocate than to under-allocate
		- monitor OS paging and reduce bufferpool size if necessary

#### **Bufferpools**

- Breakout Strategy
	- Random versus sequential
	- Index versus data
	- Prioritization
	- Large Randomly Accessed Tables
- DW versus OLTP
	- One large bufferpool
	- Reduces overhead of managing multiple pools
	- DW tables typically very large involving large scans

#### **Bufferpools**

- $\sqrt{\phantom{a}}$  Allocate up to 75% of memory to bufferpools
- Use block bufferpools for large sequential access type applications
- $\sqrt{U}$  Use one bufferpool for DW/BI

 $\sqrt{}$  Use multiple bufferpools and associated breakout strategy for OLTP

# **PREFETCHING**

- Num ioservers should be set to one-half the number of containers in the database as a starting point
	- monitor and adjust as necessary

- Exentsize of 32 is generally good
	- If set too high can overwhelm bufferpool
- <span id="page-21-0"></span> Prefetchsize should be set to (extentsize x number of containers)
	- This will enable parallel prefetch request to be issued to each container

- Parallel IO
	- DB2\_PARALLEL\_IO=\* (1,2,3)
	- DB2 STRIPED CONTAINERS
	- RAW DEVICES ARE BECOMING THE NORM!
	- Prefetchsize= (extent size x # of containers)

- Spread containers over multiple physical disks
- Set Operating System parameters to maximize Asynchronous IO performance (AIX - minservers and maxservers)
- Block-based bufferpools in V8.1 provide improved performance by prefetching sequential pages that are contiguous in block bufferpools

#### RAID-5  $(6 + 1)$  EXAMPLE

Physical Disk Striping

- Each extent spread across two disks

Single prefetch drives all 6 drives simultaneously

**but requires two IOs from each, instead of 1!**

Db2set DB2\_STRIPED\_CONTAINERS=ON Db2 create tablespace New\_GUY

Managed by database

Using (Device 'prdrhd1' num\_pages)

Pagesize 4k

Extentsize 16 prefetchsize 96

Db2set DB2\_PARALLEL\_IO=\*

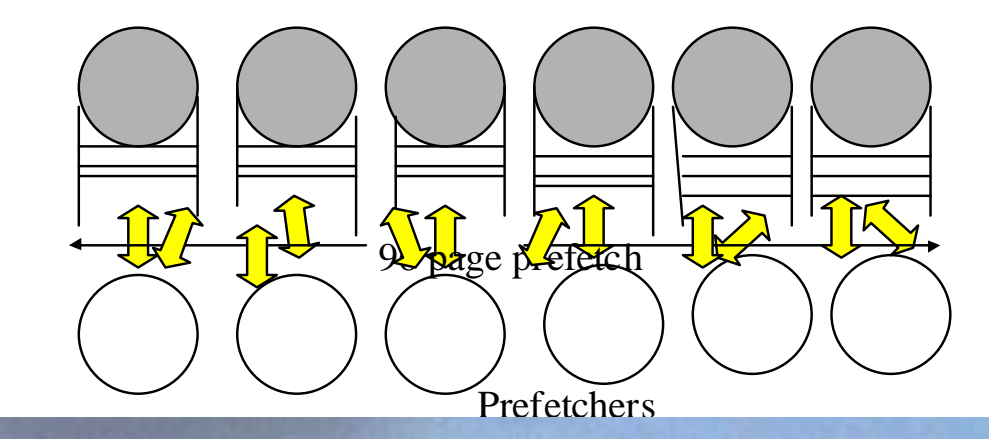

#### RAID-5  $(6 + 1)$  EXAMPLE

#### Physical Disk Striping

- Each extent aligned on
- an internal stripe boundary on RAID-5 Device
- -Single prefetch drives all 6 drives simultaneously
- Each disk must handle only 1 IO

Db2set DB2\_STRIPED\_CONTAINERS=ON Db2 create tablespace New\_GUY Managed by database Using (Device 'prdrhd1' num\_pages) Pagesize 4k Extentsize 16 prefetchsize 96 Db2set DB2\_PARALLEL\_IO=\*

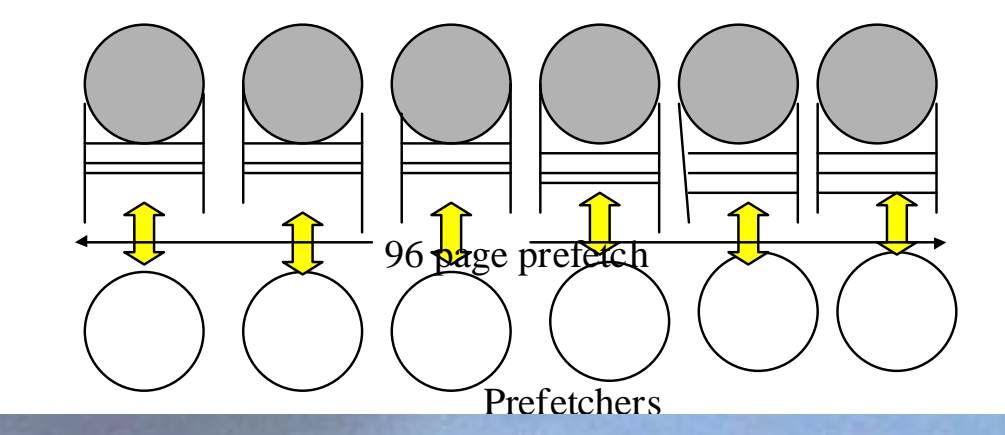

- $\sqrt{2}$  Set prefetchsize to a multiple of extentsize x number of containers
- $\sqrt{2}$  Don't overestimate prefetchsize as this can overwhelm bufferpool

 $\sqrt{ }$  Monitor Asynchronous Pages Read per Minute to evaluate efficiency of prefetching

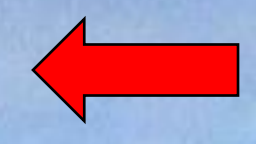

# **PARALLELISM**

#### **Parallelism**

#### OLTP versus DW

- OLTP set intra\_parallel to NO
- DW set intra\_parallel to YES
- How to disable for OLTP
	- set MAX\_QUERYDEGREE=1
	- set DFT\_DEGREE=
- <span id="page-27-0"></span>• How to Exploit for BI/DW
	- set DFT\_DEGREE=1 and let DB2 decide
	- set MAX\_QUERYDEGREE equal to number of CPUs but never more

#### **Parallelism**

- **Utility Parallelism** 
	- Utilities use parallelism independently of DB or DBM CFG settings
	- New "throttle" capability in V8.1
- Fast Communication Manager (FCM)
	- used to manage communication of messages between subagents
	- used with intra\_parallel enabled or if using ESE Partitioning Option
	- Monitor using "Get snapshot for fcm on all nodes"

#### **Parallelism**

 Set intra\_parallel to no in OLTP Use utility parallelism with load, reorg,backup and restore (Ensure adequate buffer size)

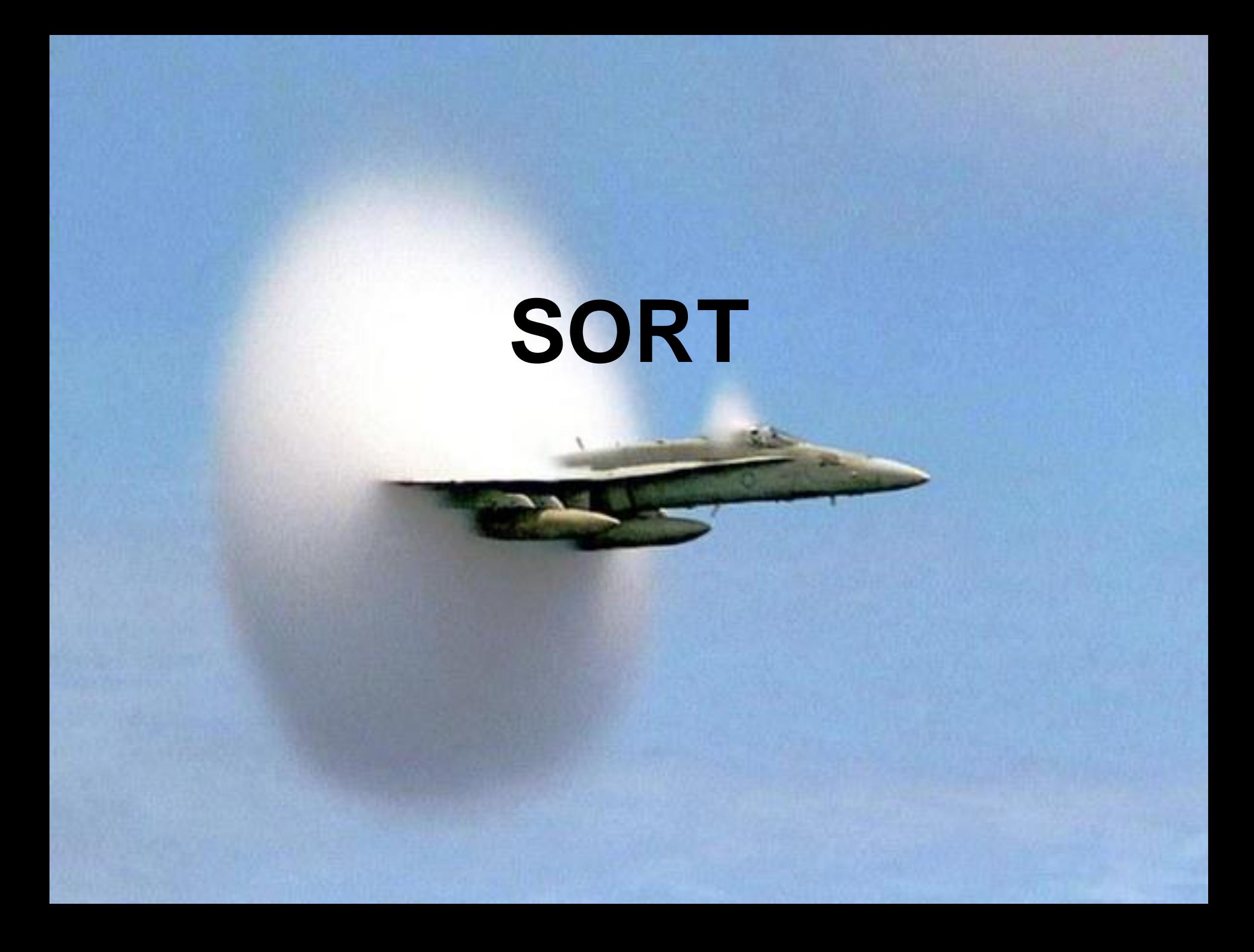

- Private
	- Sortheap allocated out of agent private memory
- Shared
	- Sortheap allocated out of Database Global Memory

#### SHEAPTHRES

- Private Sort Soft Limit
- <span id="page-31-0"></span>- Shared Sort - Hard Limit

- Piped
- Non-Piped
- Sort Overflows
	- Entire sort overflows

- Overflows to Bufferpool and System Temporary Space Work Tables

• How to Avoid

- Post Threshold Sorts
- Piped Sorts Rejected
- Hash Joins
- **Binary Sort**

- DB2\_BIN\_SORT in V6.1 enables new sort algorithm that optimizes sort

- Eliminate through
	- Clustering
	- Indexing
	- Efficient SQL

 Cannot exterminate because we humans need things returned in an orderly fashion, but we can eliminate the unnecessary ones!

#### $\sqrt{S}$  SORT IS A FOUR LETTER WORD

#### Find the SQL that is performing sorts and eliminate through indexing, clustering, changing the SQL

 Use Snapshots, Event Monitors, Third Party Vendor tools, DB2 Explain

 $\sqrt{}$  Index Advisor MDC

# **LOGGING**

## **Logging**

- Primary Logs formatted at first connect or activate database command
	- Have enough primary and plenty of secondary
		- Determine via benchmarking and monitoring

- Maximize use of log buffer by setting logbufsz to at least 64 4k pages (32-bit AIX)
- <span id="page-37-0"></span>• Increases throughput and makes maximum use of log buffering

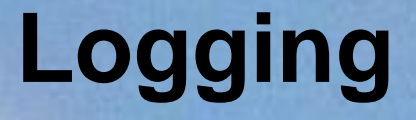

- Mincommit
	- Used to group commits to increase throughput
		- Can increase throughput at expense of response time wait up to 1 second

- Create separate file system for logs and don't put any other data on volumes with logs
- Consider mirroring logs or use newlogpath2 DB CFG parameter

### **Logging**

In an OLTP environment set mincommit using following formula

(# of transactions per second / 10) and use the result for setting mincommit.

- Example: 95 TX per sec  $/$  10 = mincommit 9
- Set logbufsz to at least a value of 64, larger if ample memory available

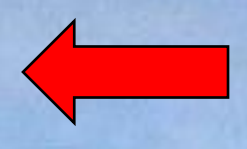

## **AGENTS**

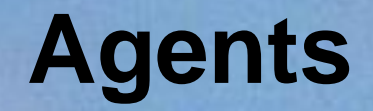

 Coordinator Agent – Each application has one which does work on its behalf and in a parallel environment distributes work to subagents

- Upon disconnect or detach from an instance the coordinating agent is freed and marked as idle if max number of pool agents not reached else it is terminated and storage freed if max number of pool agents reached
- DBM CFG parameter max\_coordagents

#### **Agents**

Maximum Number of Agents (maxagents)

- specifies the maximum number of database manager agents, whether coordinating agents or subagents, available at any given time to accept application requests

<span id="page-42-0"></span> Can be used in resource constrained systems to limit memory usage

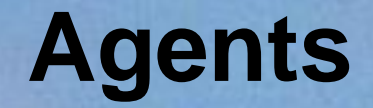

 Maximum Number of Active Applications (maxappls) - Specifies the maximum number of concurrent applications that can be connected to a database

 When reached, an error is returned to the application and connection is not allowed

 Can be used to throttle applications in a resource constrained system

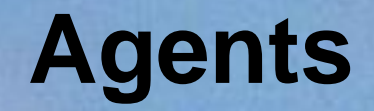

- Maximum Number of Concurrent Agents (maxcagents)
	- Specifies the max number of database manager coordinating agents that can be concurrently executing a database manager transaction

Does not limit the number or applications connected but limits the number of database manager agents that can be processed concurrently

Can be used to throttle applications if resource constrained

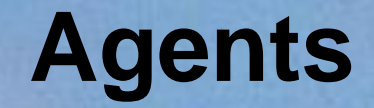

- Initial Number of Agents in Pool (Num\_initagents)
	- Specifies the initial number of idle agents that are created in the agent pool at DB2START

 By specifying a value, agents are available in the pool for initial requests and the overhead of repeated agent creation is avoided

#### **Agents**

 Agent Pool Size (num\_poolagents) - Specifies how large the agent pool can get - Contains subagents and idle agents

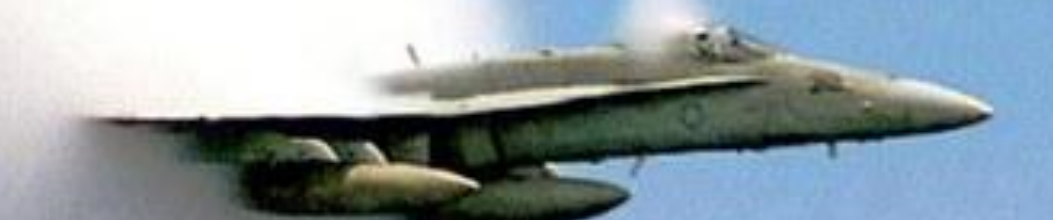

- Idle agents can be used as coordinating agents or subagents
- If more agents created than this parameter they will be terminated when the current request is completed rather than returned to the pool

#### **Agents**

- $\sqrt{2}$  Ensure that there are no Stolen Agents!
- Ensure that no Agents are waiting for a Token (maxcagents)
- $\sqrt{ }$  Use connection pooling in OLTP and hybrid OLTP/DW environments
- $\sqrt{\frac{1}{2}}$  Connection concentration

 $\sqrt{R}$  Reduces amount of total memory used by agents and maps many connections to one logical agent

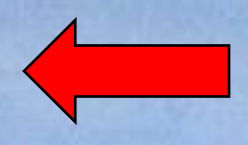

# **MEMORY**

#### **Memory**

#### **Locklist**

- Used to store memory for locks
- Over-allocate versus under-allocate
- num\_locks default of 22% is a good starting point
- Use lock\_timeout to set timeout for lock waiters
- Default -1 means applications wait for lock forever
	- not normally a good thing
- Catalog Cache
	- Used to store table descriptors
	- Eliminates read to catalog if used efficiently
- <span id="page-49-0"></span>Size and monitor to ensure consistent hit ratio > 90%

#### **Memory**

- Package Cache
- How it really works
	- Must be large enough in the first place to store all executing dynamic and static SQL before caching **occurs**
	- Used to store dynamic and static SQL
	- Size and monitor appropriately and make sure inserts are low
	- If package cache overflows, it overflows into locklist and other dbheap areas!
- Size and monitor to ensure hit ratio > 90%
- New V8.1 capability to flush package cache!

### **Memory**

- $\sqrt{2}$  Over-allocate locklist by 50% or ensure that no more than 50% of locklist is in use
- $\sqrt{ }$  Make catalogcache\_sz large enough so that a 90% hit ratio is obtained
- $\sqrt{ }$  Sufficiently size bufferpools!

Analyze memory usage over time

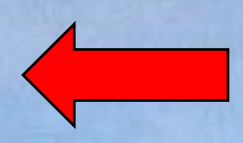

# **MONITORING**

- New SQL Function in V8.1enables taking snapshots via **SQL**
- select STMT\_TEXT from table(SNAPSHOT\_STATEMENT)'ATGW\_D', -5)) as T;

- Can issue from command line or API
- <span id="page-53-0"></span>Event monitors can write to tables!

- Snapshot monitoring enabled via DBM CFG monitor switches or application can set switches
- Snapshot capability added to SQL as function

 Snapshot output on LOCKS improved to show lock details and SQL involved!

 Event Monitoring can now be created in EEE and write to a table on each node!

- New V8.1 Health Monitor enables alerts by exception
	- send email to predefined list of DBAs
	- send alert to a pager

- Exception monitoring fairly common requirement with many organizations having 100's or thousands of databases to monitor
	- many companies had written in-house exception monitoring scripts but were still looking for a better solution
- Health monitor is configured via the Health Center

#### **HEALTH CENTER**

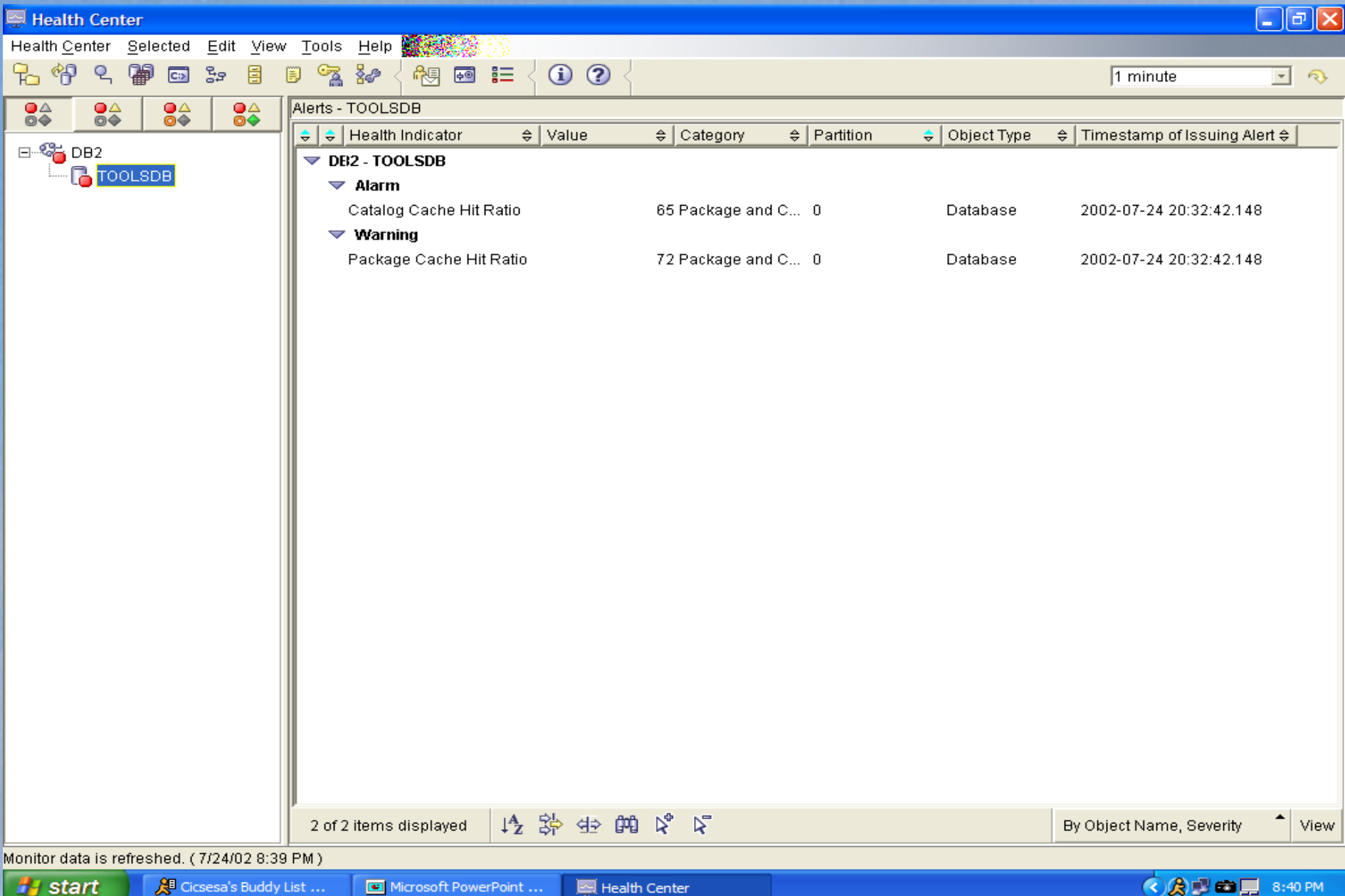

### **HEALTH MONTOR**

- Server side code that monitors thresholds and generated alerts via Health Center, Beacons, Email, page to pager
- Configured via the Health Center

- Implements "Management by Exception" alerting
	- It address the need to monitor 100s or 1,000s of databases without "eyes on"

#### **MEMORY VISUALIZER**

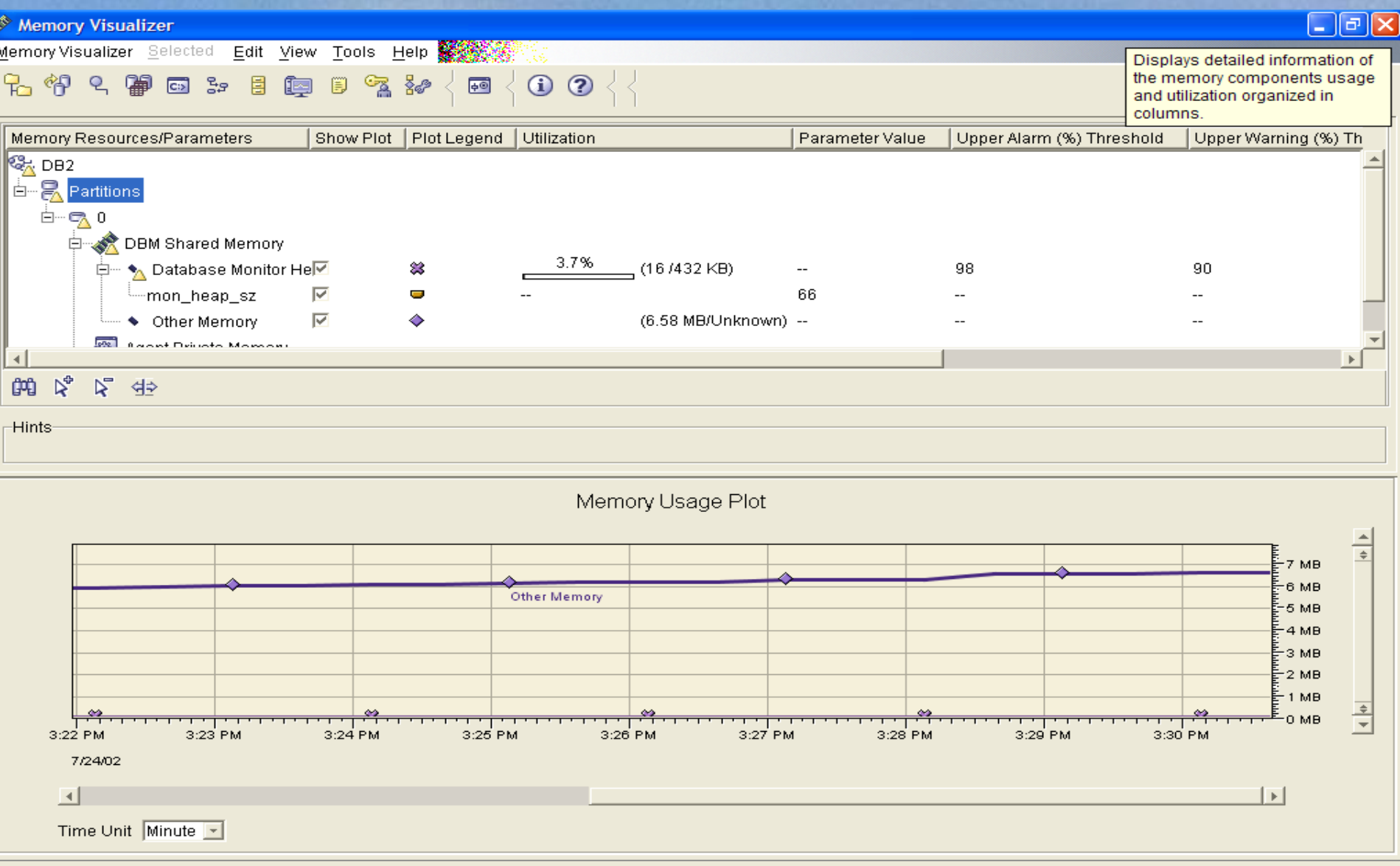

- $\sqrt{ }$  Have a monitoring plan and monitor on a regular basis Take advantage of new monitoring tools in V8.1 and
- from Third Party Vendors
- If you are not monitoring, you are driving blind

#### **Summary**

- Now you have 10 ways to improve your database performance
- <span id="page-61-0"></span> Remember, make one change at a time and monitor and measure the effects of all changes

#### **References**

- SC09-4848-00, What's New, V8
- SG24-6012-00, Redbook, DB2 UDB V7.1 Performance Tuning Guide
- SC09-2945-01, DB2 UDB V8.1 Administration Guide: **Performance**

- Asilomer Report, ACM Proceedings, 1998
- SC09-2946-01, DB2 UDB V7.2 Administration Guide: Planning
- **AIX Performance and Tuning Guide**

#### **Philip K. Gunning DGI** 10 Clicks to Breakthrough DB2 UDB Results Session: D9

## **THANK YOU! pgunning@breakthroughdb2. com**

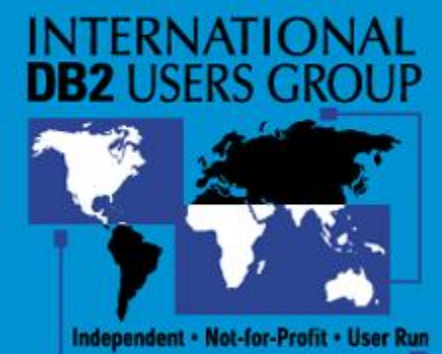

*Copyright 1999*